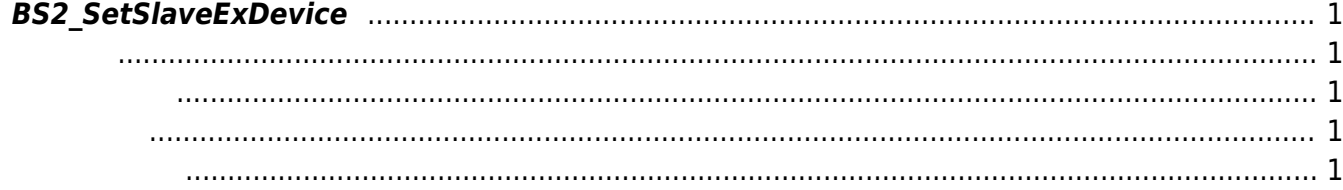

 $1/1$ 

[Slave Control API](http://kb.supremainc.com/bs2sdk./doku.php?id=ko:slave_control_api) > [BS2\\_SetSlaveDevice](http://kb.supremainc.com/bs2sdk./doku.php?id=ko:bs2_setslavedevice)

## <span id="page-1-0"></span>**BS2\_SetSlaveExDevice**

장치가 CoreStation일 경우에 마스터 장치에 슬레이브 장치를 추가/수정/삭제 합니다.

<span id="page-1-1"></span>#include "BS\_API.h"

int BS2 SetSlaveExDevice(void\* context, uint32 t deviceId, uint32 t channelPort, BS2Rs485SlaveDeviceEX\* slaveDevices, uint32\_t slaveDeviceCount);

BS2Rs485SlaveDevice

- <span id="page-1-2"></span>[In] *context* : Context
- $\bullet$  [In]  $deviceId$  :
- [In] *channelPort* : channel port
- $\cdot$  [In] *slaveDevices* : slave device
- $\cdot$  [In] *slaveDeviceCount* : slave device

BS\_SDK\_SUCCESS

## <span id="page-1-4"></span>[BS2\\_GetSlaveExDevice](http://kb.supremainc.com/bs2sdk./doku.php?id=ko:bs2_getslaveexdevice)

<span id="page-1-3"></span>합니다.

From: <http://kb.supremainc.com/bs2sdk./>- **BioStar 2 Device SDK**

Permanent link: **[http://kb.supremainc.com/bs2sdk./doku.php?id=ko:bs2\\_setslaveexdevice](http://kb.supremainc.com/bs2sdk./doku.php?id=ko:bs2_setslaveexdevice)**

Last update: **2017/08/29 08:46**

BioStar 2 Device SDK - http://kb.supremainc.com/bs2sdk./